# Compaq EVO Workstation W4000 Illustrated Parts Map

Small Form Factor

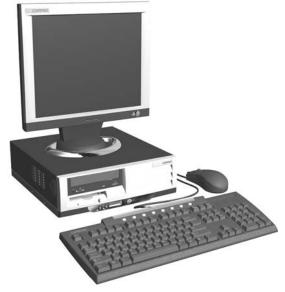

COMPAQ

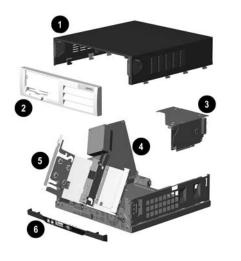

### System Unit

| 1 | Computer cover                   | not spared |
|---|----------------------------------|------------|
| 2 | Front bezel                      | 262011-001 |
| 3 | Expansion card cage              | not spared |
| 4 | Power supply, PFC, dual voltage  | 244165-001 |
| 5 | Chassis assembly with drive cage | not spared |
| 6 | Front trim (below front bezel)   | 257404-001 |

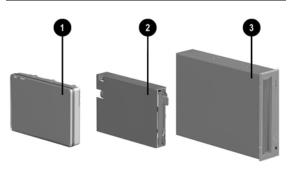

Mass Storage Devices

CR II3

© 2001 Compaq Computer Corporation.

Compaq, the Compaq logo, and EVO are trademarks of Compaq Information Technologies Group, L.P.

Intel, Celeron, and Pentium are trademarks of Intel Corporation.

All other product names mentioned herein may be trademarks of their respective companies.

Compaq shall not be liable for technical or editorial errors or omissions contained herein. The information in this document is provided "as is" without warranty of any kind and is subject to change without notice. The warranties for Compaq products are set forth in the express limited warranty statements accompanying such products. Nothing herein should be construed as constituting an additional warranty warranty.

November 2002

# Document Number 260713-003

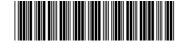

Spare Part Number 262014-001

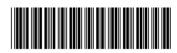

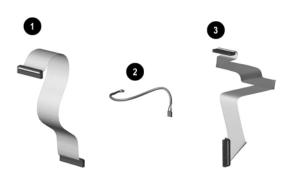

#### Cables

| 1  | Diskette drive data cable, 8.5" (168999-003)                    | 258208-001 |
|----|-----------------------------------------------------------------|------------|
| Mi | scellaneous cable assembly                                      | 192263-001 |
| *  | Single device IDE cable (108950-017) (N/A this p                | roduct)    |
| 2  | CD-ROM audio cable, 12" (387527-002)                            |            |
| 3  | Hard drive/CD-ROM data cable, 17.75" single device (180950-035) | 258209-001 |
| *  | LED SCSI controller cable                                       | 247485-001 |
| *  | CD-ROM data cable, 12.25" (180950-34)                           | 258207-001 |
| *  | SCSI Drive data cable                                           | 258210-001 |
| *  | Matrox G200 graphics cable assy. with bracket                   | 171976-001 |

\*Not shown

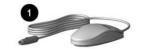

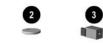

3

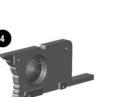

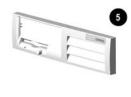

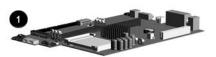

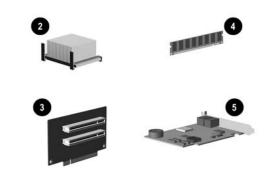

# Standard and Optional Boards

| 1    | System board with alcohol pad and thermal grease     | 252299-001 |
|------|------------------------------------------------------|------------|
| *    | U3 SCSI Controller                                   | 158364-001 |
| Inte | el Pentium 4 Microprocessor with alcohol pad and the | mal grease |
| *    | 1.5 GHz                                              | 252918-001 |
| *    | 2.0 GHz                                              | 252920-001 |
| *    | 2.2 GHz                                              | 273052-001 |
| 2    | Heatsink with thermal grease and alcohol pad         | 254286-001 |
| 3    | Riser board                                          | 252298-001 |
| 4    | Memory Module, 128 MB, 133 MHz                       | 257305-001 |
| *    | Memory Module, 256 MB, 133 MHz                       | 257306-001 |
| *    | Memory Module, 512 MB, 133 MHz                       | 257307-001 |
| 5    | Modem, 56K, PCI, V92                                 | 239411-001 |
| *    | nVIDIA NV11 GL Graphics controller, 32 MB            | 250206-001 |
| *    | Matrox G200 MMS PCI Graphics controller              | 171975-001 |
| *    | NIC, 3Com                                            | 253951-001 |

\*Not shown

#### Keyboards (not illustrated)

| Internet             |      | 164996-xxx             |      |  |
|----------------------|------|------------------------|------|--|
| Arabic               | -171 | International          | -002 |  |
| Belgian              | -181 | Latin American Spanish | -161 |  |
| Brazilian Portuguese | -201 | Norwegian              | -191 |  |
| BHCSY*               | -B41 | Polish                 | -002 |  |
| Czech                | -221 | Portuguese             | -131 |  |
| Danish               | -081 | Russian                | -251 |  |
| Dutch/Netherlands    | -002 | Slovakian              | -231 |  |
| Finnish              | -351 | Spanish                | -071 |  |
| French               | -051 | Swedish                | -101 |  |
| French-Canadian      | -121 | Swiss                  | -111 |  |
| German               | -041 | Taiwanese              | -AB1 |  |
| Greek                | -151 | Thai                   | -281 |  |
| Hungarian            | -211 | Turkish                | -141 |  |
| Italian              | -061 | United Kingdom         | -031 |  |
| Japanese             | -191 | U.S.                   | -001 |  |
| Korean (Hanguel)     | -AD1 |                        |      |  |

#### Documentation and Packaging (not illustrated)

| Service Reference Guide     | 259968-001 |
|-----------------------------|------------|
| Quick Troubleshooting Guide | 153837-001 |
| Illustrated Parts Map       | 262014-001 |

| 18-GB U3 SCSI 10K hard drive         | 160063-001                                                                                                    |
|--------------------------------------|----------------------------------------------------------------------------------------------------|
| 18-GB U3 SCSI 15K hard drive         | 194585-001                                                                                                    |
| 36-GB U3 SCSI 10K hard drive         | 192197-001                                                                                                    |
| 72-GB U3 SCSI 10K hard drive         | 250187-001                                                                                                    |
| 36-GB U3 SCSI 15K hard drive         | 250186-001                                                                                                    |
| 20-GB UATA 100/7200 Quiet hard drive | 180476-001                                                                                                    |
| 40-GB UATA 100/7200 Quiet hard drive | 202904-001                                                                                                    |
| 60-GB UATA 100/7200 hard drive       | 232022-001                                                                                                    |
| Diskette drive, buttonless           | 237180-001                                                                                                    |
| 48X CD-ROM drive                     | 232320-001                                                                                                    |
| 16/10/40X CD-RW drive                | 246691-001                                                                                                    |
| 16X DVD-ROM drive                    | 232319-001                                                                                                    |
| Zip drive, 250                       | 232317-001                                                                                                    |
|                                      | 18-GB U3 SCSI 15K hard drive36-GB U3 SCSI 10K hard drive72-GB U3 SCSI 10K hard drive36-GB U3 SCSI 15K hard drive20-GB UATA 100/7200 Quiet hard drive40-GB UATA 100/7200 Quiet hard drive60-GB UATA 100/7200 hard driveDiskette drive, buttonless48X CD-ROM drive16/10/40X CD-RW drive16X DVD-ROM drive |

\*Not shown

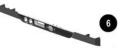

#### **Miscellaneous Parts**

| 1 | Mouse, 3 button carbon           | 232616-001 |
|---|----------------------------------|------------|
| * | Mouse 2 button, carbon           | 237241-001 |
| 2 | Battery                          | 150399-001 |
| 3 | Solenoid, 2-coil                 | 201485-001 |
| 4 | Speaker                          | 249968-001 |
| 5 | Front bezel                      | 262011-001 |
| 6 | Front trim (below front bezel)   | 257404-001 |
| * | Foot, rubber (4 ea) (166932-001) | 266051-001 |
| * | Chassis fan                      | 257405-001 |
| * | Return kit                       | 212545-001 |

\*Not shown

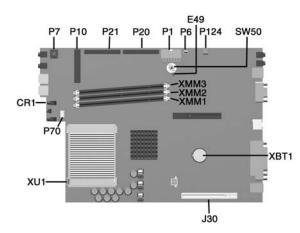

#### System Board Connectors and Jumpers (position of some untitled components may vary in location)

| CR1 | 3.3V Aux LED                                                | P21    | Secondary IDE connector |
|-----|-------------------------------------------------------------|--------|-------------------------|
| E49 | Password jumper (Installed = Enabled,<br>Removed = Cleared) | P70    | CPU fan connector       |
| J30 | Riser board socket                                          | P124   | Hood lock header        |
| P1  | Power supply connector                                      | SW50   | Clear CMOS button       |
| P6  | Speaker connector                                           | XBT1   | Battery                 |
| P7  | CD-ROM audio                                                | XMM1-3 | Memory sockets          |
| P10 | Diskette drive connector                                    | XU1    | Processor socket        |
| P20 | Primary IDE connector                                       |        |                         |

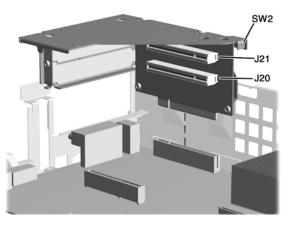

#### **Riser Board Connectors and Jumpers**

| J20 | PCI slot | SW2 | Security hood switch |
|-----|----------|-----|----------------------|
| J21 | PCI slot |     |                      |

#### System Hardware Interrupts

| IRQ | System Function              | IRQ | System Function                |
|-----|------------------------------|-----|--------------------------------|
| 0   | Timer Interrupt              | 8   | Real-Time Clock                |
| 1   | Keyboard                     | 9   | Unused                         |
| 2   | Interrupt Controller Cascade | 10  | Unused, available for PCI      |
| 3   | Serial Port (COM B)          | 11  | Unused, available for PCI      |
| 4   | Serial Port (COM A)          | 12  | Mouse                          |
| 5   | Unused, available for PCI    | 13  | Coprocessor                    |
| 6   | Diskette Drive               | 14  | Primary ATA (IDE) Controller   |
| 7   | Parallel Port (LPT 1)        | 15  | Secondary ATA (IDE) Controller |

#### System Hardware DMA

| DMA | System Function                                        | DMA | System Function          |
|-----|--------------------------------------------------------|-----|--------------------------|
| 0   | Unused                                                 | 4   | DMA Controller Cascading |
| 1   | Unused                                                 | 5   | Unused                   |
| 2   | Diskette Drive                                         | 6   | Unused                   |
|     | ECP Parallel Port LPT1<br>(Default; Alternate = DMA 0) | 7   | Unused                   |

| I/O Address (Hex)                                                   | Register Name                                                                                                    |
|---------------------------------------------------------------------|----------------------------------------------------------------------------------------------------|
| 71h                                                                 | Real-time clock (Standard RAM) target register                                                                                                    |
| 72h                                                                 | Extended RAM index register                                                                                                    |
| 73h                                                                 | Extended RAM target register                                                                                                    |
| 74h-75h                                                             | Alaised at 70h-71h                                                                                                    |
| 76h-77h                                                             | Aliased at 72h-73h or 70h-71h                                                                                                    |
| 81h, 82h, 83h                                                       | Channel 2, 3, 1 DMA memory low page register                                                                                                    |
| 84h-86h, 88h                                                        | Reserved page registers                                                                                                    |
| 89h, 8Ah, 8Bh                                                       | Channel 6, 7, 5 DMA memory low page register                                                                                                    |
| 8Ch-8Eh                                                             | Reserved page registers                                                                                                    |
| 8Fh                                                                 | Refresh low page register                                                                                                    |
| 91h-9Fh (except 92h)                                                | Aliased at 81h-8Fh                                                                                                    |
| 92h                                                                 | Fast A20 and INIT register                                                                                                    |
| CF9h                                                                | Reset control register                                                                                                    |
| A0h                                                                 | Slave PIC ICW1 Init. cmd word 1 register, Slave PIC OCW2 Init. cmd word 2 re<br>ister, and Slave PIC 0CW3 Init. cmd word 3 register                                             |
| A1                                                                  | Slave PIC ICW2 Init. cmd word 2 register, Slave PIC ICW3 Init. cmd word 3 reg<br>ter, Slave PIC ICW4 Init. cmd word 4 register, and Slave PIC OCW1 Init. cmd<br>word 1 register |
| A4h-A5h, A8h-A8h, ACh-ADh,<br>B0h-B1h, B4h-B5h, B8h-B9h,<br>BCh-Bdh | Aliased at A0h-A1h                                                                                                    |
| B2h                                                                 | Advanced power management control port register                                                                                                    |
| B3h                                                                 | Advanced power management status port register                                                                                                    |
| C0h, C4h, C8h, CCh                                                  | Channel 4, 5, 6, 7 DMA base and current address register                                                                                                    |
| Clh                                                                 | Aliased at C0h                                                                                                    |
| C5h                                                                 | Aliased atC4h                                                                                                    |
| C9h                                                                 | Aliased at C8h                                                                                                    |
| CDh                                                                 | Aliased at CCh                                                                                                    |
| C2h, C6h, CAh, CEh                                                  | Channel 4, 5, 6, 7 DMA base and current count register                                                                                                    |
| C3h                                                                 | Aliased at C2h                                                                                                    |
| C7h                                                                 | Aliased at C6h                                                                                                    |
| CBh                                                                 | Aliased at CAh                                                                                                    |
| CFh                                                                 | Aliased at Ceh                                                                                                    |
| D0h                                                                 | Channel 4-7 DMA command register and status register                                                                                                    |
| D1h                                                                 | Aliased at D0h                                                                                                    |
| D4h                                                                 | Channel 4-7 DMA write single mask register                                                                                                    |
| D5h                                                                 | Aliased at D4h                                                                                                    |
| D6h                                                                 | Channel 4-7 DMA channel mode register                                                                                                    |
| D7h                                                                 | Aliased at D6h                                                                                                    |
| D8h                                                                 | Channel 4-7 DMA clear byte pointer register                                                                                                    |
| D9h                                                                 | Aliased at D8h                                                                                                    |
| DAh                                                                 | Channel 4-7 DMA master clear register                                                                                                    |
| DBh                                                                 | Aliased at DAh                                                                                                    |
| DCh                                                                 | Channel 4-7 DMA clear mask register                                                                                                    |
| DEh                                                                 | Aliased at DCh                                                                                                    |
| DEh                                                                 | Channel 4-7 DMA write all mask register                                                                                                    |
| DFh                                                                 | Aliased at DEh                                                                                                    |
| F0h                                                                 | Coprocessor error register                                                                                                    |
| 170h-177h                                                           | PIO mode command block offset for secondary drive                                                                                                    |
| 1F0h-1F7h                                                           | PIO mode command block offset for primary drive                                                                                                    |
| 376h                                                                | PIO mode control block offset for secondary drive                                                                                                    |
| 3F6h                                                                | PIO mode control block offset for primary drive                                                                                                    |
| 4D0h                                                                | Master PIC edge/level triggered register                                                                                                    |
| 3F6h                                                                | PIO mode control block offset for primary drive                                                                                                    |
| 4D1h                                                                | Slave PIC edge/level triggered register                                                                                                    |
| 400-47F                                                             | Super I/O                                                                                                    |
| F800-F87F                                                           | Reserved (power management)                                                                                                    |
| FA00-FA3F                                                           | Reserved (GPIO management)                                                                                                    |
| FC00-FC0F                                                           | Reserved (SMBUS controller)                                                                                                    |

NOTE: When the POS\_DEC\_EN bit is set, additional I/O ports get positively decoded by the ICH.

#### System Memory Map

| Size    | Memory Address         | System Function              |
|---------|------------------------|------------------------------|
| 512 KB  | FFFFFFFh to FFF80000h  | System ROM                   |
| 3839 MB | FFFBFFFFh to 1000000h  | PCI memory expansion         |
| 511 MB  | 0FFFFFFh to 00100000h  | Host or PCI memory expansion |
| 128 KB  | 000FFFFFh to 000E0000h | System ROM                   |
| 96 KB   | 000DFFFFh to 000C8000h | PCI option ROMs              |
| 32 KB   | 000C7FFFh to 000C0000h | Video ROM                    |
| 128 KB  | 000BFFFFh to 000A0000h | Video RAM                    |
| 540 KB  | 0009FFFFh to 0000000h  | Base memory                  |

#### ICH Fixed I/O Registers

| Port                                                              | Register Name                                                                                                    |  |
|-------------------------------------------------------------------|----------------------------------------------------------------------------------------------------|--|
| 00h, 02h, 04h, 06h                                                | Channel 0, 1, 2, 3 DMA base and current address register                                                                            |  |
| C0h, C4h, C8h, CCh                                                | Channel 4, 5, 6, 7 DMA base and current address register                                                                            |  |
| 01h, 03h, 05h, 07h                                                | Channel 0, 1, 2, 3 DMA base and current count register                                                                              |  |
| C2h, C6h, Cah, CEh                                                | Channel 4, 5, 6, 7 DMA base and current count register                                                                              |  |
| 10h-1Fh                                                           | Aliased at 00h-0Fh                                                                                                    |  |
| 20h                                                               | Master PIC ICW1 Init. Cmd Word 1 register, Master PIC OCW2 Init. Cmd Word 2 register, and Master PIC OCW3 Init. Cmd Word 3 register |  |
| 21h                                                               | Master PIC OCW1 Init. Cmd Word 1 register, Master PIC ICW2 Init. Cmd Word 2 register, and Master PIC ICW3 Init. Cmd Word 3 register |  |
| 24h,-25h, 28-29h, 2Ch-2Dh, 30h-<br>31h, 34h-35h, 38h-39h, 3Ch-3Dh | Aliased at 20h-21h                                                                                                    |  |
| 40h                                                               | Counter 0 interval time status byte format and Counter 0 counter access port register                                               |  |
| 41h                                                               | Counter 1 interval time status byte format and Counter 1 counter access port regis-<br>ter                                          |  |
| 42h                                                               | Counter 2 interval time status byte format and Counter 2 counter access port register                                               |  |
| 43h                                                               | Timer control word register, Timer control word register read back, and Counter latch command                                       |  |
| 50h-53h                                                           | Aliased at 40h-43h                                                                                                    |  |
| 61h                                                               | NMI status and control register                                                                                                    |  |
| 70h                                                               | NMI enable register and Real-time clock (Standard RAM) index register                                                               |  |

#### Clearing CMOS\*

The computer's configuration (CMOS) may occasionally be corrupted. If it is, it is necessary to clear the CMOS memory using switch SW50. To clear and reset the configuration, perform the following procedure: 1. Prepare the computer for disassembly.

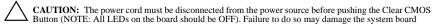

- 2. Remove the access panel.
- 3. Press the CMOS button located on the system board and keep it depressed for 5 seconds.
- 4. Replace the access panel.
- 5. Turn the computer on and run F10 Computer Setup (setup utility) to reconfigure the system.

\*When the CMOS button is pushed or the jumper is removed, both the power-on password and the setup password become invalid because both are stored in the configuration memory. You will need to reset the passwords.

# Disabling or Clearing the Power-On and Setup Passwords\*

- Turn off the computer and any external devices, and disconnect the power cord from the power outlet. 1.
- 2. Remove the access panel.
- 3. Locate the header and jumper labeled E49.
- 4. Remove the jumper from pins 1 and 2. Place the jumper over pin 2 only, in order to avoid losing it.
- 5. Replace the access panel.
- Plug in the computer and turn on power. Allow the operating system to start. NOTE: Placing the jumper on pin 2 clears the current passwords and disables the password features.
- 7. To re-enable the password features, repeat steps 1-3, then replace the jumper on pins 1 and 2.
- 8. Repeat steps 5-6, then establish new passwords.

Refer to the Computer Setup (F10 Setup) instructions to establish new passwords.

When the CMOS button is pushed or the jumper is removed, both the power-on password and the setup password become invalid because both are stored in the configuration memory. You will need to reset the passwords.